#### Record Management

#### Shan-Hung Wu & DataLab CS, NTHU

# **Outline**

- Overview
- Design Considerations for Record Manager
- Implementation Considerations for Record Manager
- The VanillaCore Record Manager

### Where?

#### VanillaCore

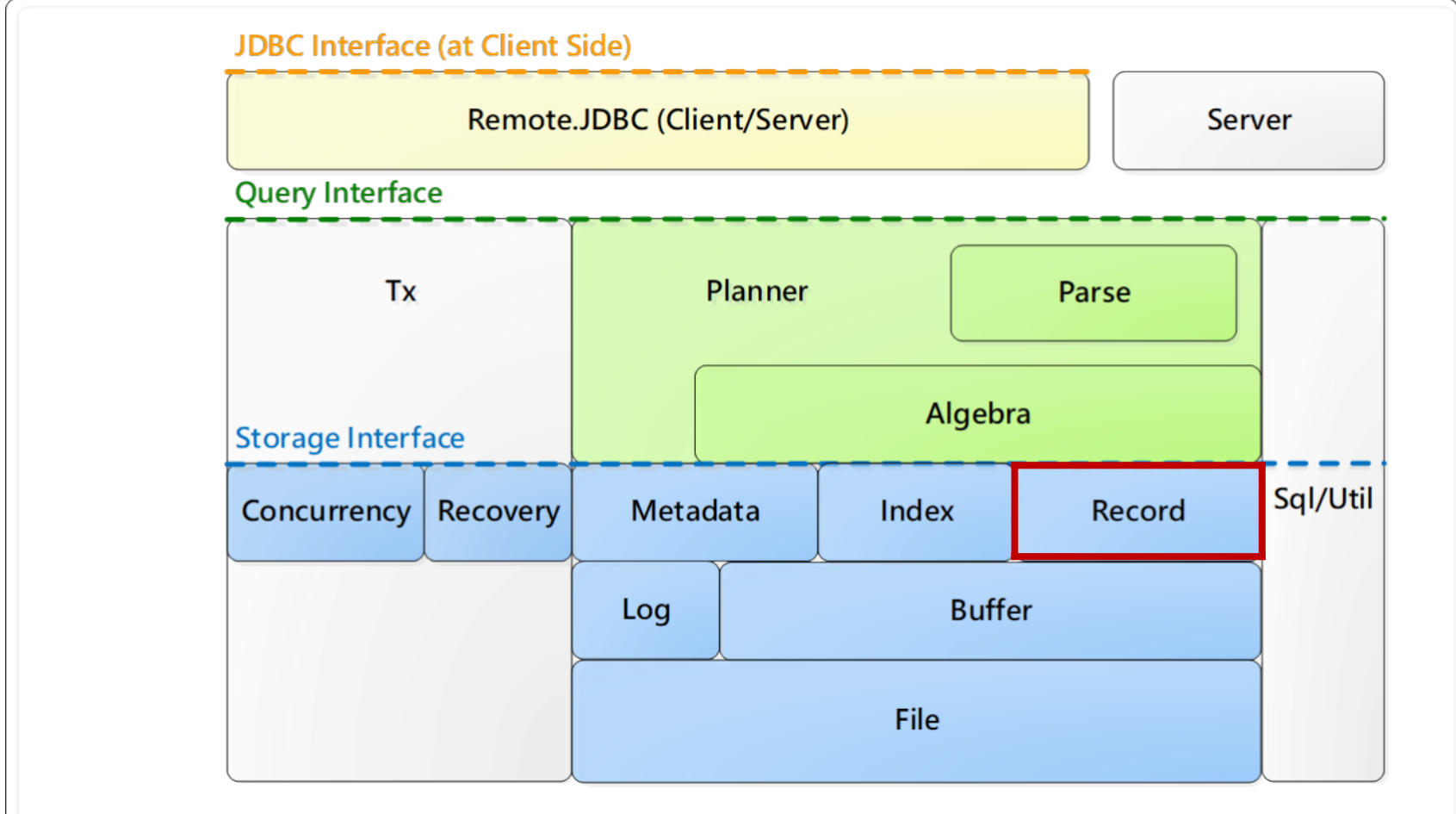

#### Data Access Layers

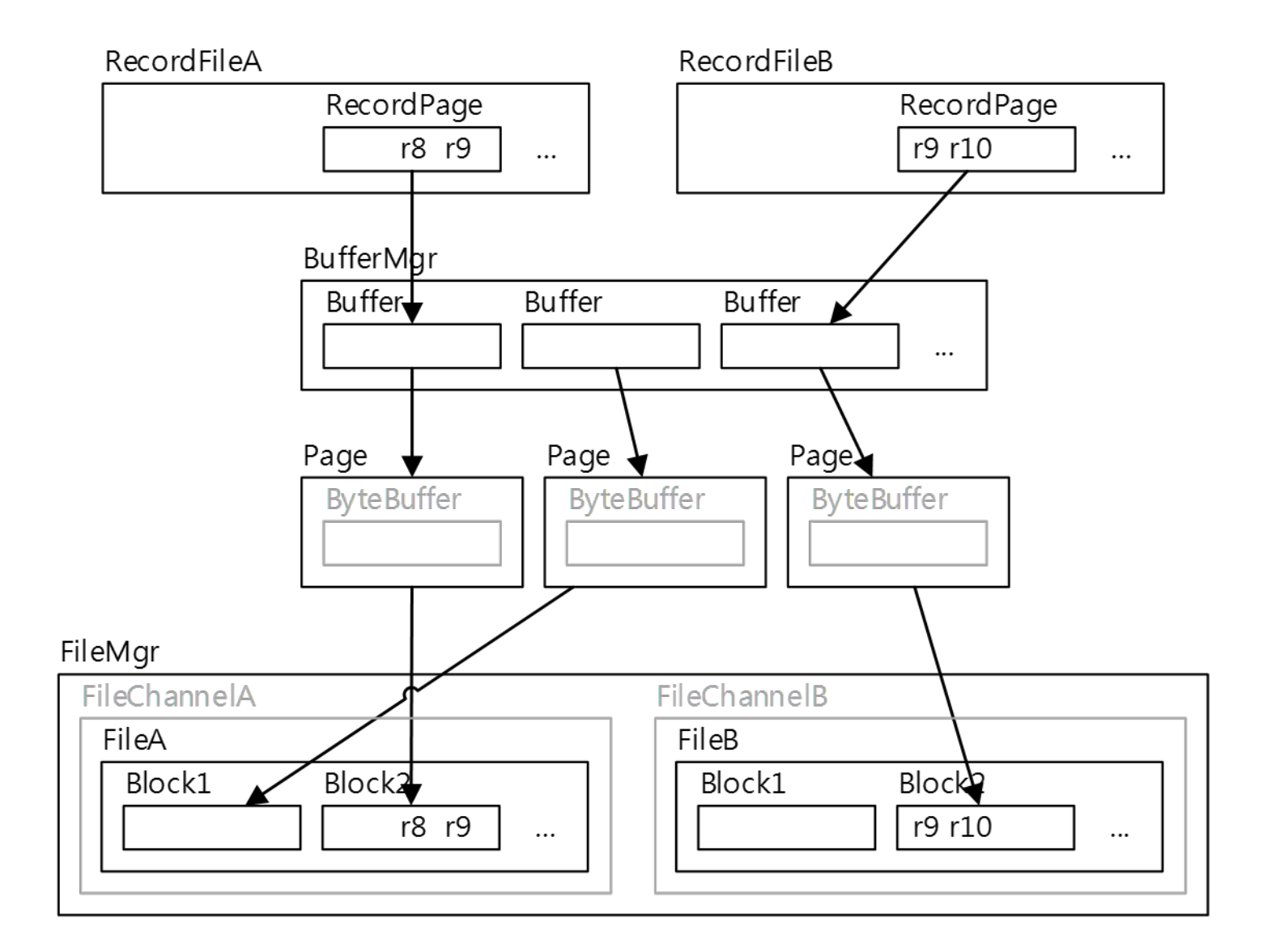

### Record Management

- Main interface: RecordFile
	- An iterator of records in a file
	- One instance per TableScan
		- Via VanillaDb.catalogMgr(). getTableInfo(tblName, tx).open()
	- *– Thread local*

### Responsibilities of RecordFile

- To decide how records are stored in a file
- To decide which block to pin
	- To save the cost of buffer access
- To work with the recovery and concurrency managers
	- To ensure tx ACID
	- Discussed later

#### Logical Schema vs. Physical Schema

• Record manager converts (logical) schema to *physical schema*

**blog-posts**

| blog-id | <b>ur</b> | created    | author-id |        |
|---------|-----------|------------|-----------|--------|
|         |           |            |           | record |
| 33981   |           | 2009/10/31 | 729       |        |
| 33982   |           | 2012/11/15 | 730       |        |
| 41770   | .         | 2012/10/20 | 736       |        |
| 45896   |           | 2012/10/31 | 729       |        |
| 50633   | .         | 2013/01/15 | 25        |        |
| 55868   |           | 2013/8/21  | 199       |        |

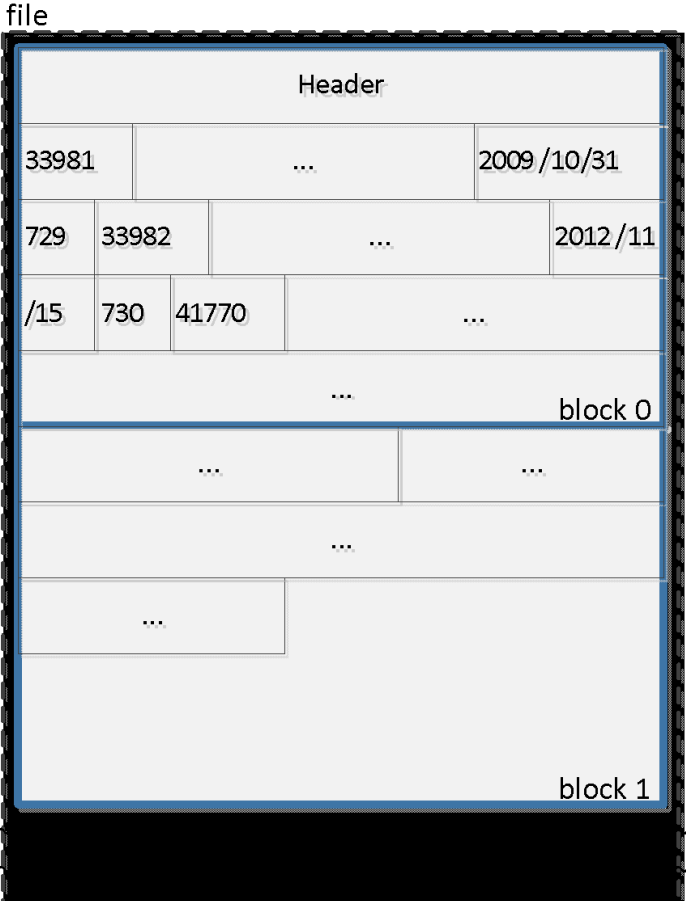

### Design Considerations for Physical Schema

- Should all records of a table be stored in the same file?
- Should a record be placed entirely within one block?
- Should all fields of a record to be stored next to each other?
- Should a field be represented as a fixed number of bytes?
- How to manage free space?

### **Outline**

- Overview
- Design Considerations for Record Manager
- Implementation Considerations for Record Manager
- The VanillaCore Record Manager

#### Should all records of a table be stored in the same file?

#### Homogeneous vs. Heterogeneous Files

• A file is *homogeneous* if all of its records come from the same table

– Makes single-table queries easy to answer

• Allow *heterogeneous* files or not?

### Tradeoff: Efficiency vs. Flexibility

- Query: SELECT s-name FROM students, departments WHERE d-id = major-id
- Homogeneous file
	- The disk drive has to seek back and forth between the blocks of two files

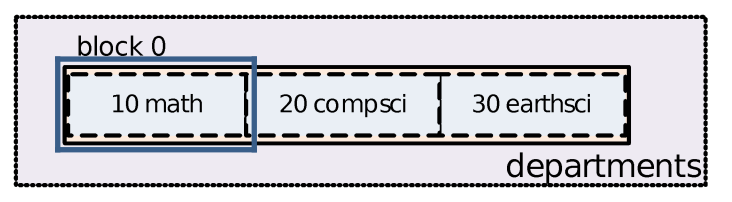

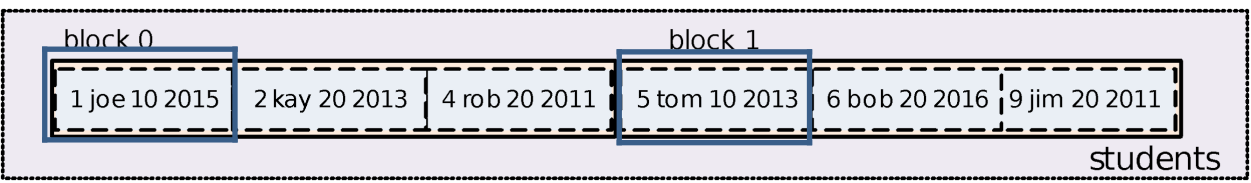

### Tradeoff: Efficiency vs. Flexibility

- Query: SELECT s-name FROM students, departments WHERE d-id = major-id
- Nonhomogeneous file
	- Stores the students and departments records in the same file
		- Records are *clustered* on department id
	- Requires fewer block accesses to answer this join query

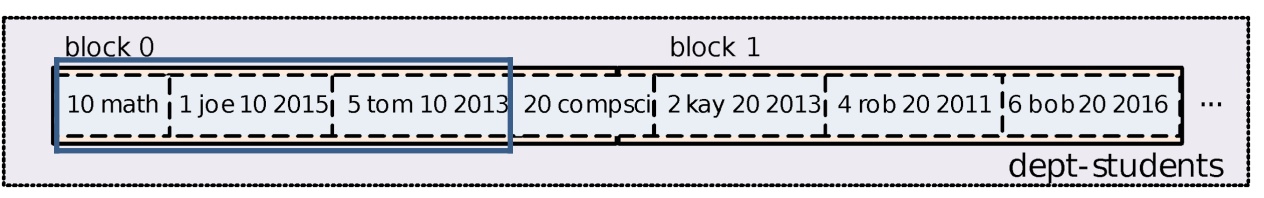

#### Homogeneous vs. Nonhomogeneous Files

- Nonhomogeneous file
	- Pros
		- Clustering improves the efficiency of queries that join the clustered tables
	- Cons
		- Single-table queries become less efficient
		- Join queries on non-clustered field will also be less efficient
		- Suits only for schemas with hierarchy

#### Should each record be placed entirely within one block?

### Spanned vs. Unspanned Records

• A *spanned record* is a record whose values span two or more blocks

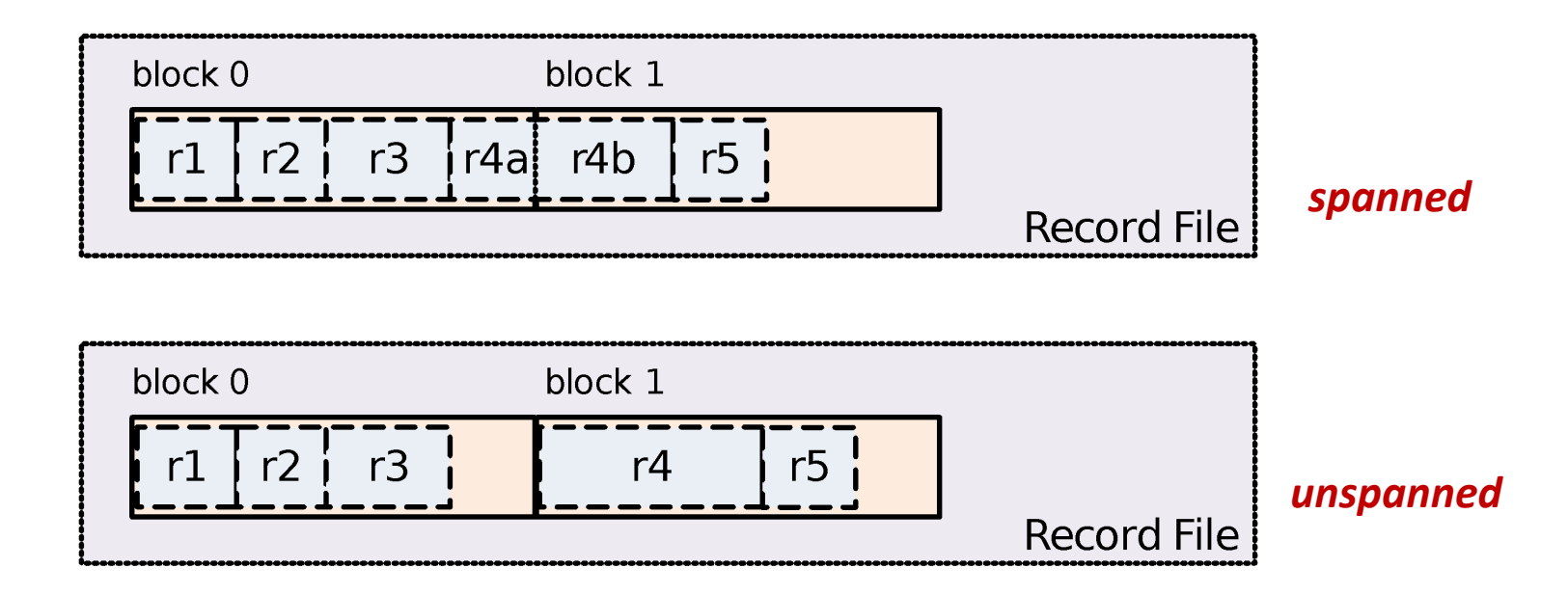

### Spanned vs. Unspanned Records

- Spanned record
	- Pros
		- No disk space is wasted
		- Record size is not limited by block size
	- Cons
		- Reading one record may require multiple blocks access and reconstruction

#### Is each field in a record represented as a fixed number of bytes?

#### Fixed-Length vs. Variable-Length Fields

- Field types supported by SQL – int, varchar(n), text, etc.
- Most of types are naturally fixed-length – All numeric and data/time types
- A *fixed-length field representation* uses the same number of bytes to hold each value of the field – Integer can be stored as 4-bytes binary value
- How about those fields with variable-length types?

– varchar(n),clob(n), etc.

#### Fixed-Length vs. Variable-Length Fields

- Consider a field "d-name" defined as type varchar(20) using the variable-length representation
- Modifying this field may require rearrange other records

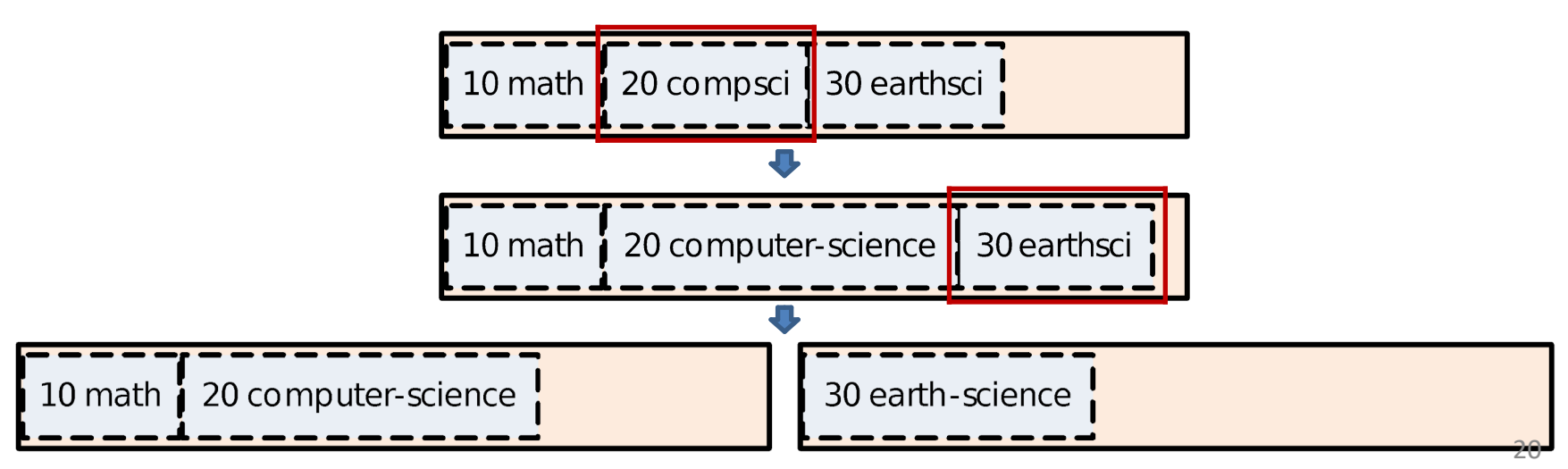

# Storing Variable-Length Fields

- Three different ways to store a varchar(n)
	- Variable-length representation

10 math | 20 compsci | 30 earthsci

– Indexed representation, which stores the string value in a separate location

 $204<sub>1</sub>$ 30 11  $100i$ 

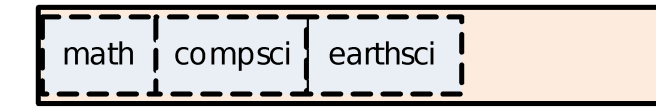

– Fixed-length representation, which allocates same amount of space for this field in each records

20 compsci 10 math

### Pros & Cons

- Variable-length representation
	- Space-efficient
	- Costly record rearrangement is possible
- Indexed representation
	- Space-efficient (although with overhead of index)
	- Extra index access for each record read/write
	- Suits for text, clob(n)
- Fixed-length representation
	- Easy implementation of random access
	- Wastes space

#### Should all fields of a record to be stored next to each other?

### Column-Store vs. Row-Store

- Row-oriented store
	- Row-by-row sequentially on disk
	- (s-id,s-name,major-id,grad-year)

1 joe 10 2015 2 kay 20 2013 4 rob 20 2011 1 5 tom 10 2013 6 bob 20 2016 19 jim 20 2011 1

- How about storing the values of a single column contiguously on disk?
	- Sorted by  $s$ -id

124569 joe kay rob tom bob jim 102020102020 2015 2013 2011 2013 2016 2011

### Pros & Cons

- Row-oriented store
	- Accessing a single row is more efficiently
	- Write-optimized
	- For OLTP workloads
- Column-oriented store
	- Efficient column read
	- Efficient column calculation (e.g., group by and aggregation)
	- Better comparison
	- For OLAP workloads

### Design Considerations for Record Manager

- How to choose a proper record file structure?
- Several factors that should be taken into account
	- Workload
	- Supported SQL types
	- Schema

### **Outline**

- Overview
- Design Considerations for Record Manager
- Implementation Considerations for Record Manager
- The VanillaCore Record Manager

### Implementing a File of Records

- A simple implementation for OLTP workloads:
	- Homogeneous files
	- Unspanned records
	- Fixed-length records
	- Row-oriented store
- Treats each file as a sequence of blocks and treats each block as an array of records
	- We call such a block a *record page*

### Record Page

- Divides a block into *slots*, where each slot is large enough to hold a record plus one additional integer
	- This integer is a flag that denotes the slot usage
	- 0 means "empty" and 1 means "in use"

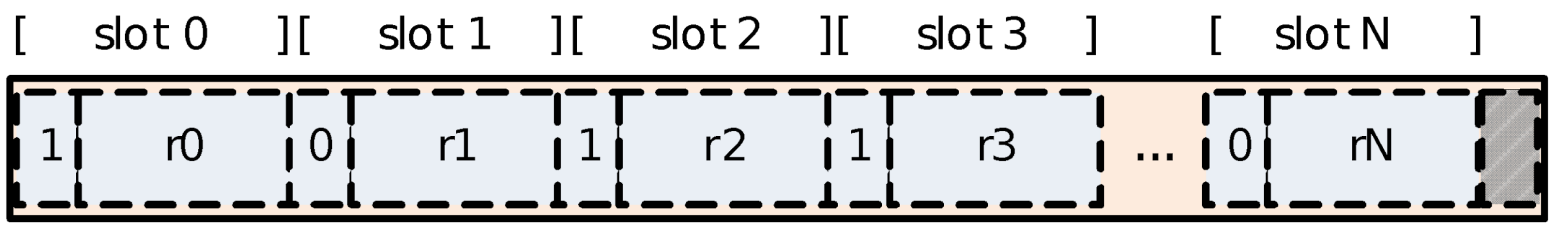

### Table Information

- The table information stores
	- The record length
	- The name, type, length, and offset of each field of a record
- The table information allows the record manager to determine where values are located within the block

### Table Information

- Table information of students table
	- Record length: 76 bytes

– Fields information:

```
students(s-id:int,
```

```
s-name:varchar(20),
```

```
major-id:int,
```

```
grad-year:long)
```
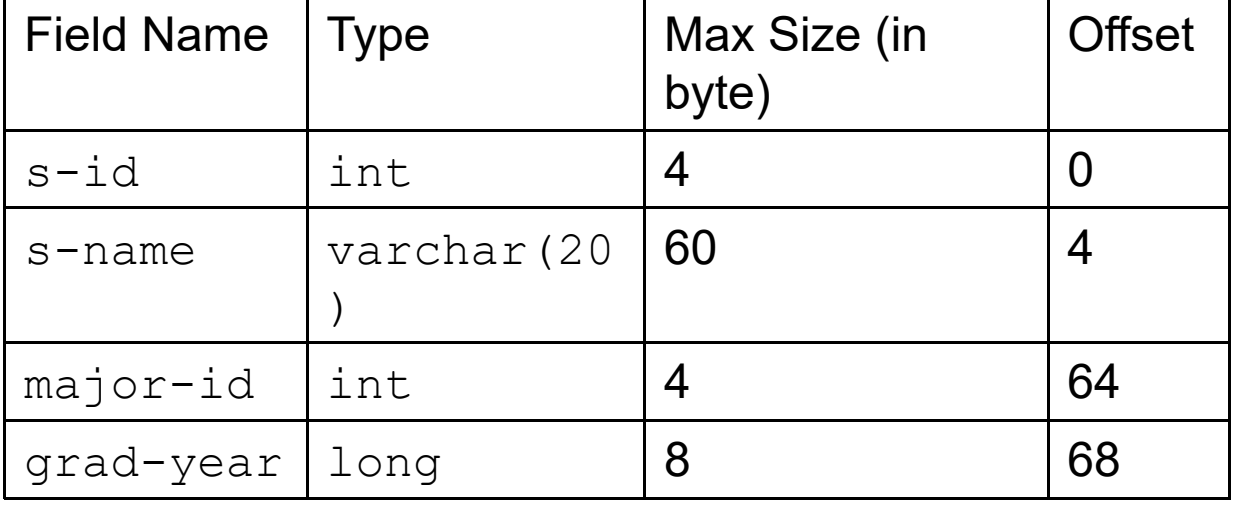

The position s-id field of record in slot n is  $n * (76 + 4) + 4$ 

### Accessing The Record Page

- To insert a new record
	- The record manager finds a slot with empty flag
	- Updates the flag as in use
	- Returns the slot number
	- If all flag values are "1" , then the block is full

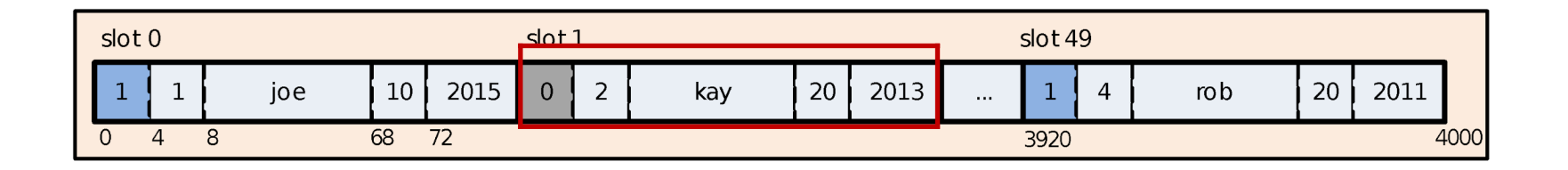

### Accessing The Record Page

- To delete the value of the record in slot k
	- The record manager simply sets the flat at that slot to 0 as empty
- To modify a field value of the record in slot k – The record manager determines the location of that field, and writes the value to that location
- Each record in a page has an ID. When the records are fixed-length, the ID can be its slot number

- What changes to make when we want to support variable-length fields?
	- The field offsets in a record are no longer fixed
	- The records of same table can have different lengths
		- The record position cannot be calculated by multiplying its slot number by slot size
		- Modifying a field value can cause a record's length to change

- If the record's length changes
	- We need to shift the records after modified record
	- The shifted records may spill out of the block
		- Move to *overflow block*
- The original block and overflow block form a single large record page

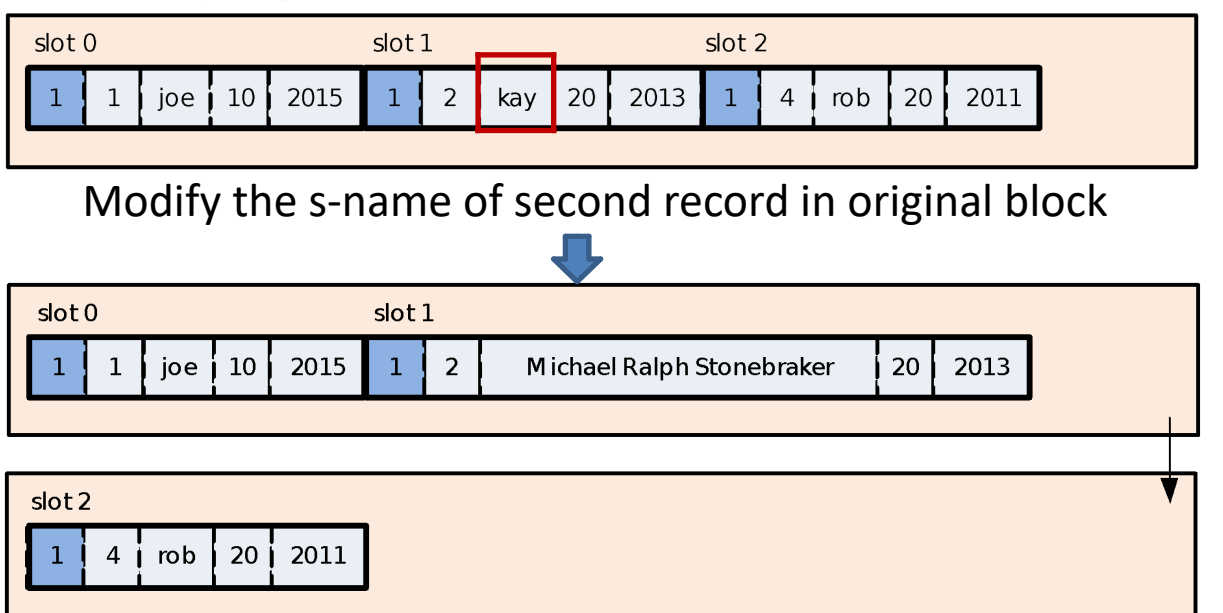

- How to delete a record?
	- Only set the flag to empty
		- Record size is variable, this empty space may not be reuse

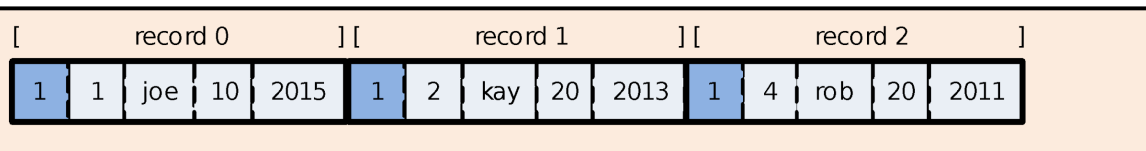

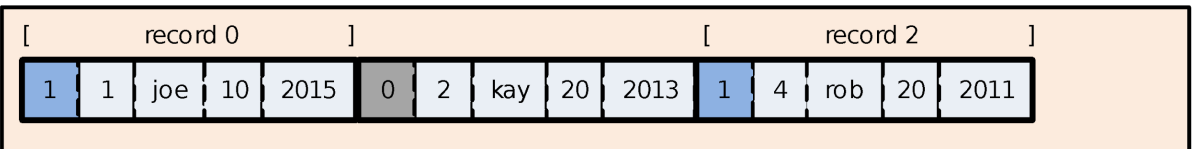

- Reclaim the empty space
	- Dissociate the record's ID from slot

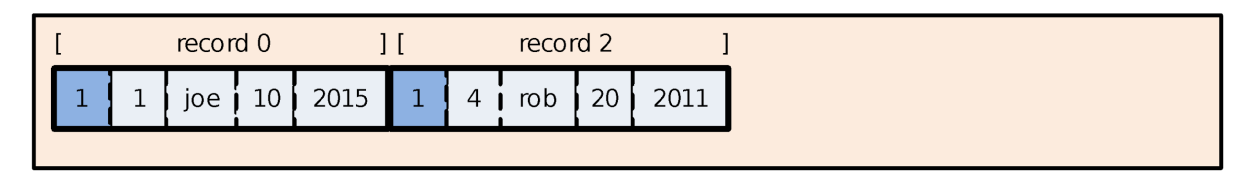

- The record manager cannot random access a record in a page, because it has no position information
	- We need a different *page layout*

- There is a header at the beginning of each record page containing following information
	- Number of records
	- The end of free space in that page
	- IDs and pointers to each record and size of each record
- The records are placed at the other end of page

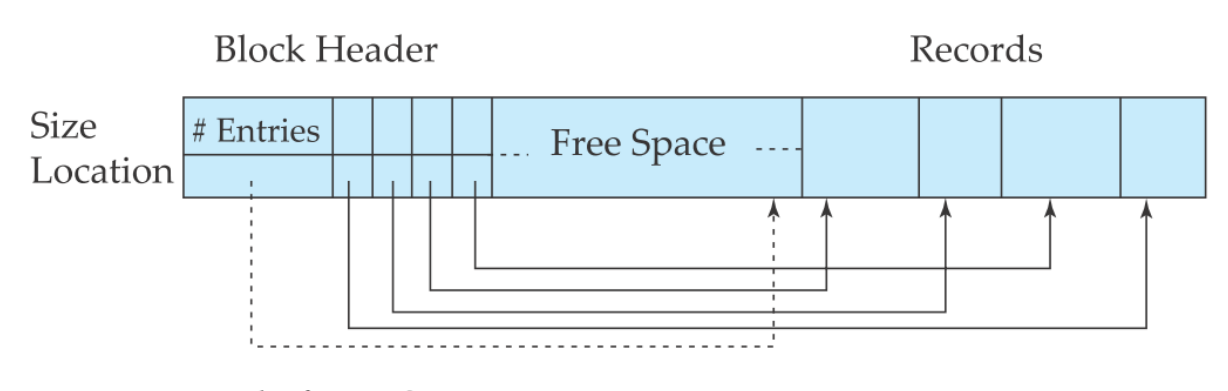

End of Free Space From Database System Concepts 6/e, Silberschatz, Korth. Sudarshan.

- When a modification on a record requires more spaces, the record manager will find a continuous free space within that page
- Rearranging the record page when record's length changes can eliminate the fragmentation
	- VACUUM command

### Managing the Free Space Within a Record File

- Each record page in a file has different amount of free spaces
	- The fixed-length field implementation

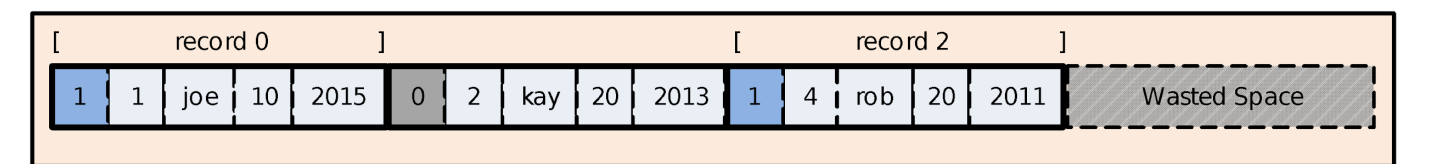

– The variable-length field implementation with id table

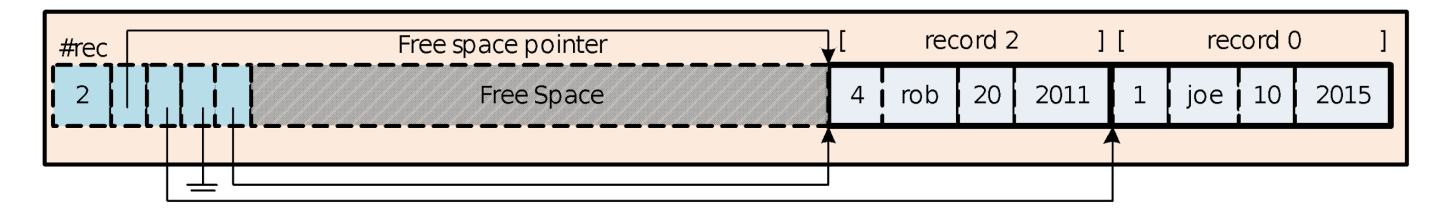

### M1: Chaining

- When the client wants to insert a new record, the record manager needs to find continuous unused bytes for it
- How to manage the free space within a file?
- Chaining the free spaces

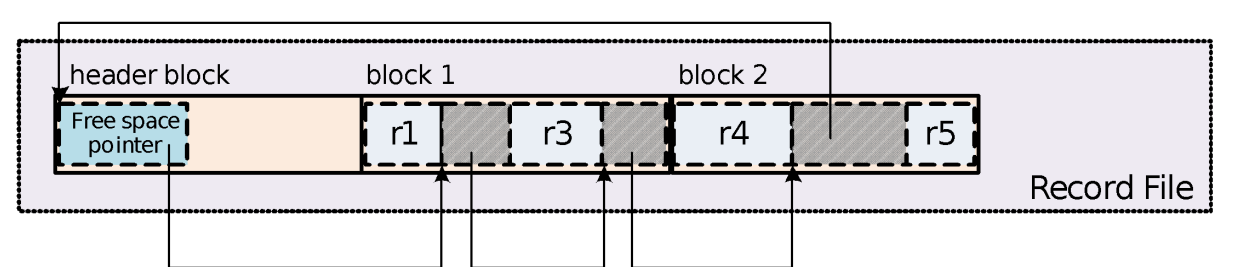

• For variable-length records, it may access many blocks to find out a large enough free space

### M2: Meta-Pages

- Using special pages to track the usage of record pages
	- Allocates one free space page for N record pages
	- Free space page uses one byte to track the size of unused space size for each following page

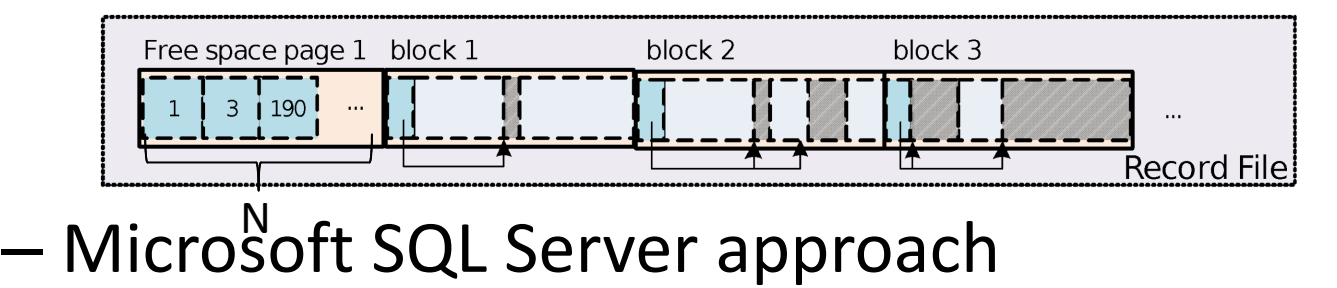

#### M3: Meta-File

- Using additional file to track the location and size all free spaces
	- PostgreSQL approach

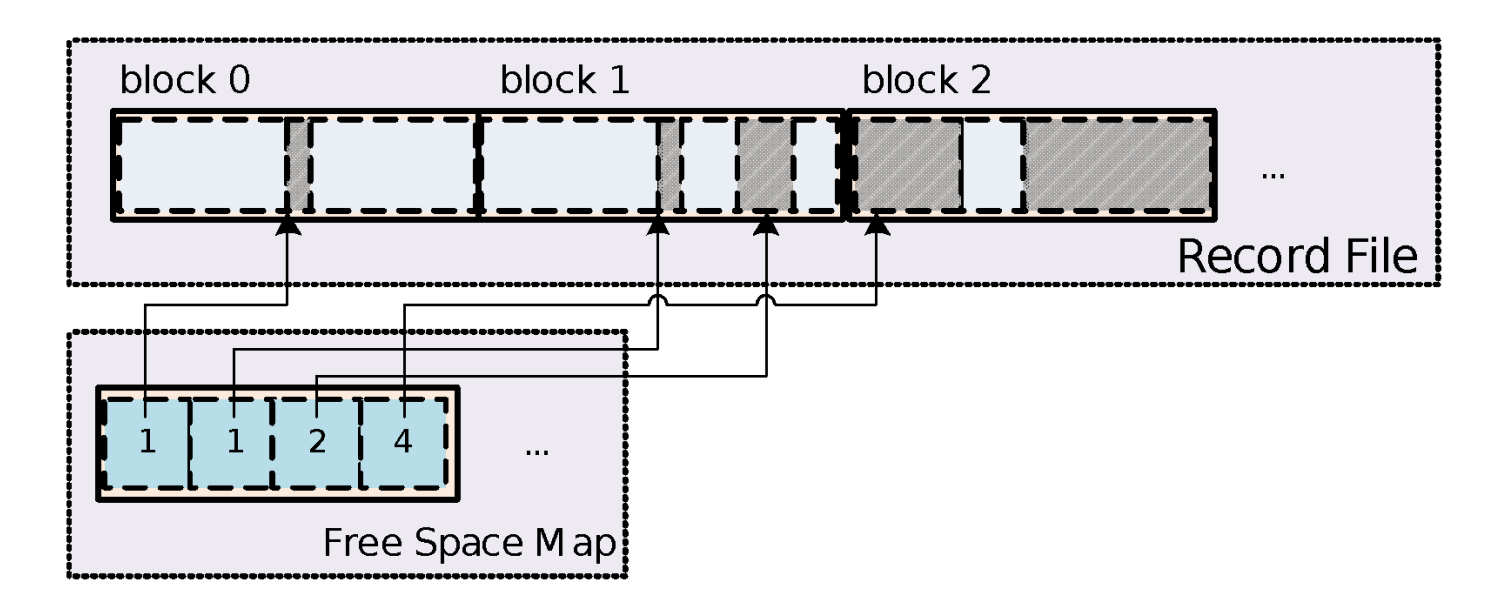

# **Outline**

- Overview
- Design Considerations for Record Manager
- Implementation Considerations for Record Manager
- The VanillaCore Record Manager
	- How records are stored?
	- Which blocks to pin
	- Working with the recovery and concurrency manager to ensure tx ACID

### Responsibilities of RecordFile

- To decide how records are stored in a file
- To decide which block to pin (to save the cost of buffer access)
- To work with the recovery and concurrency manager to ensure tx ACID

# **Outline**

- Overview
- Design Considerations for Record Manager
- The VanillaCore Record Manager
	- How records are stored?
	- Which blocks to pin?
	- Working with the recovery and concurrency manager to ensure tx ACID

### How Records are Stored?

- Choices:
	- Un-spanned record
	- Homogeneous file
	- Row-oriented store
	- Fixed-length field
	- Chained free space: *O(1)* search time
- RecordPage: lays out records in a page
- FileHeaderPage: header of free-space chain

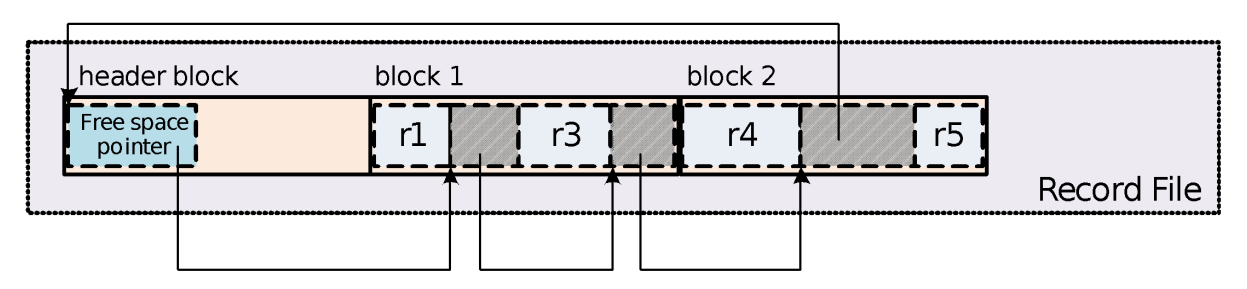

### Using the Table Information

- The VanillaCore record manager needs to know the table information
- The classes storage.metadata.TableInfo and sql.Schema manage the table information
- The record manager can get this information from metadata manager

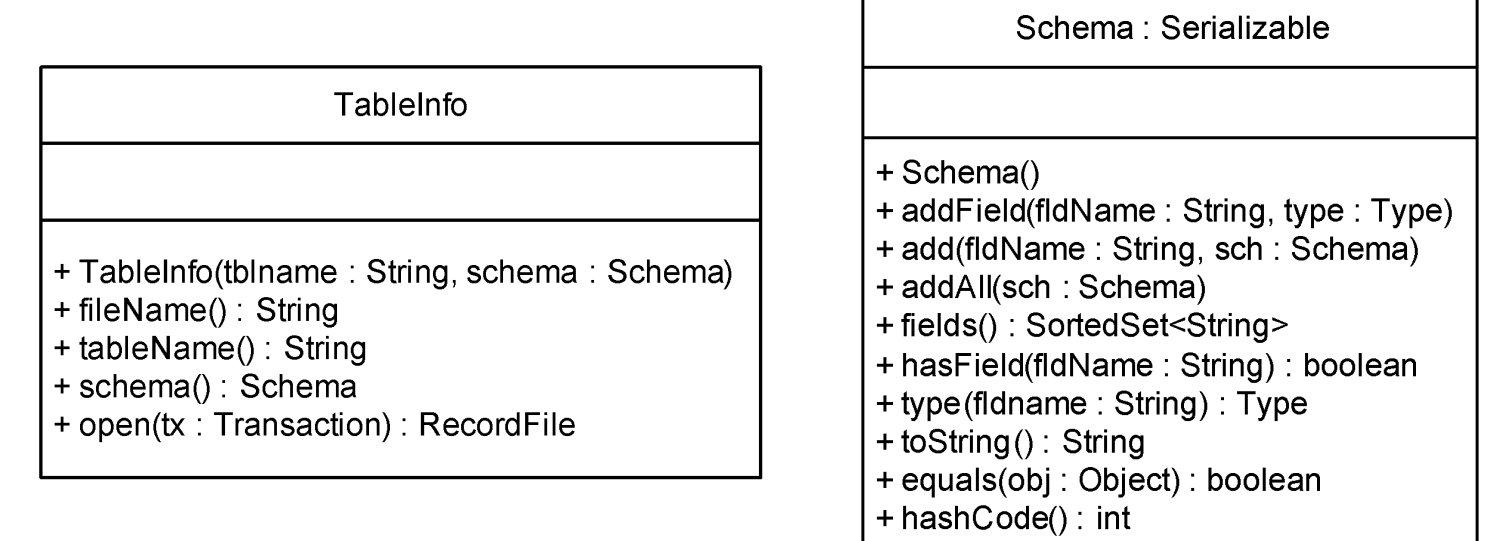

### Using the Table Information

• Sample code of constructing table information

```
Schema sch = new Schema();
sch.addField("s-id", Type.INTEGER);
sch.addField("s-name", Type.VARCHAR(20));
sch.addField("major-id", Type.INTEGER);
sch.addField("grad-year", Type.BIGINT);
```
TableInfo ti = new TableInfo("students", sch);

### Managing the Records in a Page

- Implements the record page as following layout
	- Minimal slot size: 4+4+8 bytes (flag, pointer to next deleted slot)

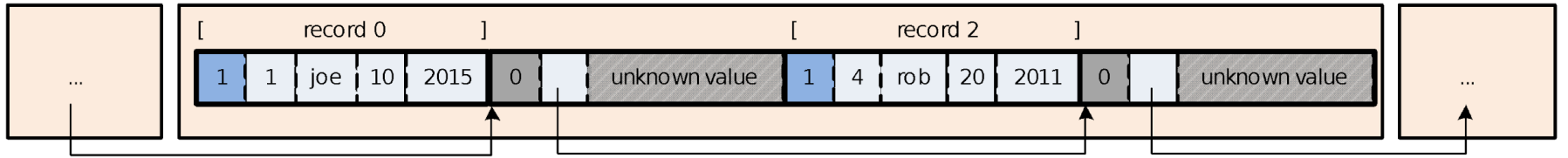

- The RecordPage manages the records within a page
- The RecordId denotes the identifier of each record

#### RecordId

- Identifier of a record
	- id is equal to *slot number* because of fixed-length implementation

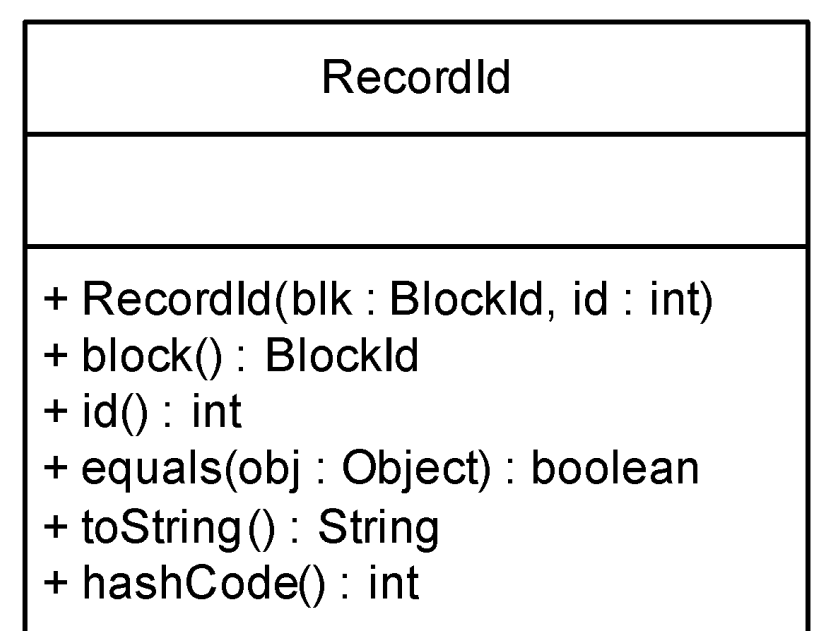

#### RecordPage

- Extends the interface Record
- Manages a buffer for the currently opened data block
- Calls the concurrency control manager to ensure the isolation property

#### RecordPage

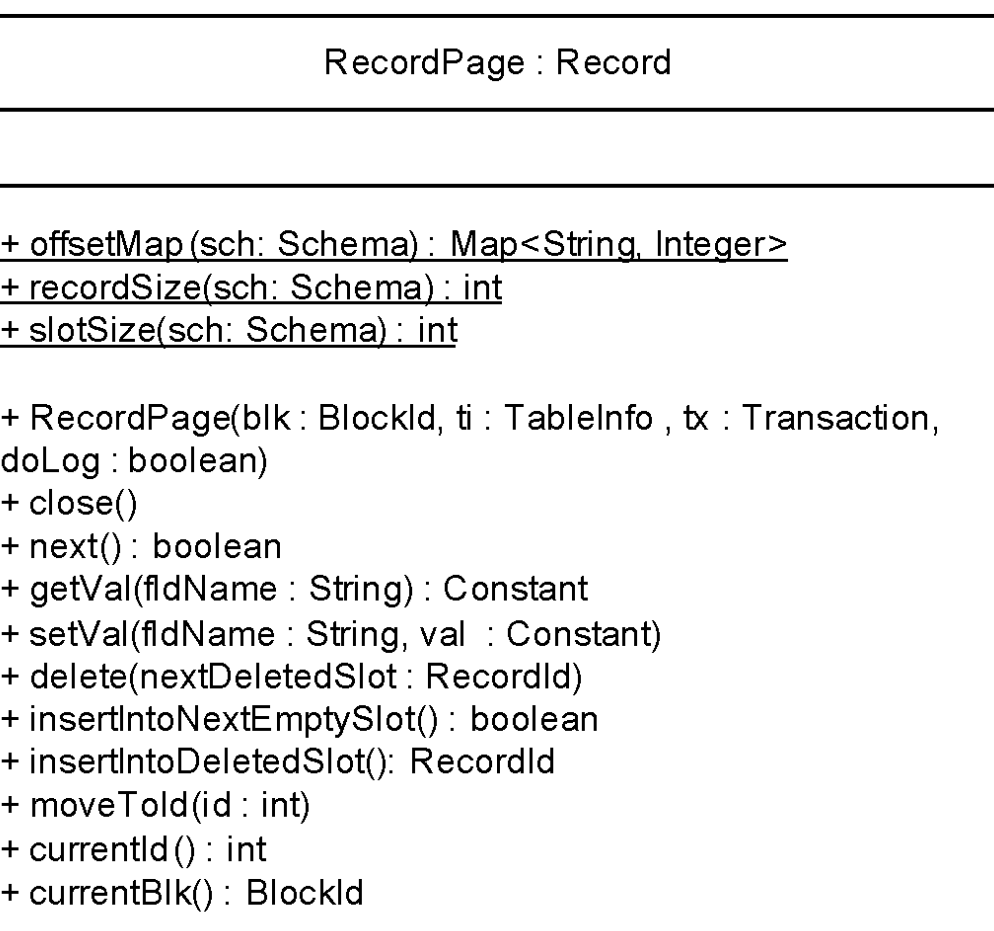

### Accessing Records in a Record Page

#### • Sample code of using a record page

```
Transaction tx = VanillaDb.txMgr().transaction(
            Connection.TRANSACTION_SERIALIZABLE, false);
TableInfo ti = VanillaDb.catalogMgr().getTableInfo(tableName, tx);
String fileName = ti.fileName();
RecordId lastDeletedRid = ...;
BlockId blk = new BlockId(fileName, 235);
RecordPage rp = new RecordPage(blk, ti, tx, true); // pin the buffer
// Part1: read and delete
while (rp.next()) {
      Constant sid = rp.getVal("s-id");
      if (sid.equals(new IntegerConstant(50))) {
            rp.delete(lastDeletedRid);
            lastDeletedRid = new RecordId(rp.currentBlk(), rp.currentId());
      }
}
// Part 2: insert into empty slot if exist
rp.moveToId(-1); // point before the first record
boolean hasFreeSlot = rp.insertIntoNextEmptySlot();
if (hasFreeSlot) {
      rp.setVal("s-id", new IntegerConstant(65));
      ...
}
rp.close(); // unpin the buffer
tx.commit();
```
### Formatting Record Page

- A record page has a specific structure – Partitioned into slot, with the value of the first integer in each slot as usage flag
- Formatting the record page before it can be used
- The class RecordFormatter performs this service, via its method format

RecordFormatter: PageFormatter + RecordFormatter(ti: TableInfo) + format (page : Page)

### File Header

- The class FileHeaderPage manages the header
	- The pointer to the deleted slot chain
	- The tail slot

FileHeaderPage

- + FileHeaderPage(fileName: String, tx: Transaction)
- $+$  close()
- + hasDataRecords(): boolean
- + hasDeletedSlots(): boolean
- + getLastDeletedSlot() : RecordId
- + getTailSlot(): RecordId
- + setLastDeletedSlot(rid: RecordId)
- + setTailSlot(rid: RecordId)

### Managing the Records in a File

- A record file consists of several record pages – Data access API is similar to record pages
- Record file manages the file properties
	- File header, file size
	- Appends new block at the end of file
	- Maintains the current position in a file and uses the data manipulation methods of the record page

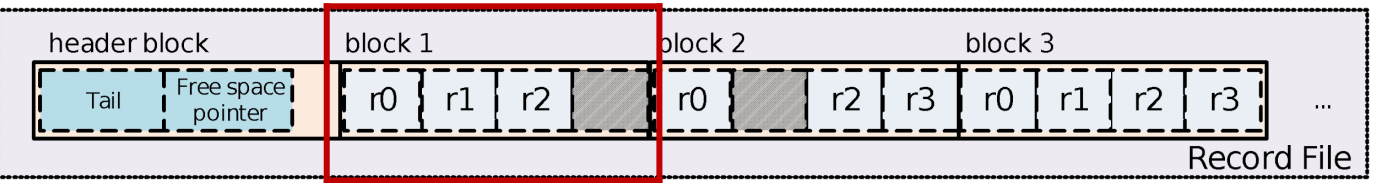

#### RecordFile

- Manages a file of records and calls the concurrency manager to ensure isolation property
- Provides methods for iterating through the records and accessing their contents

#### RecordFile

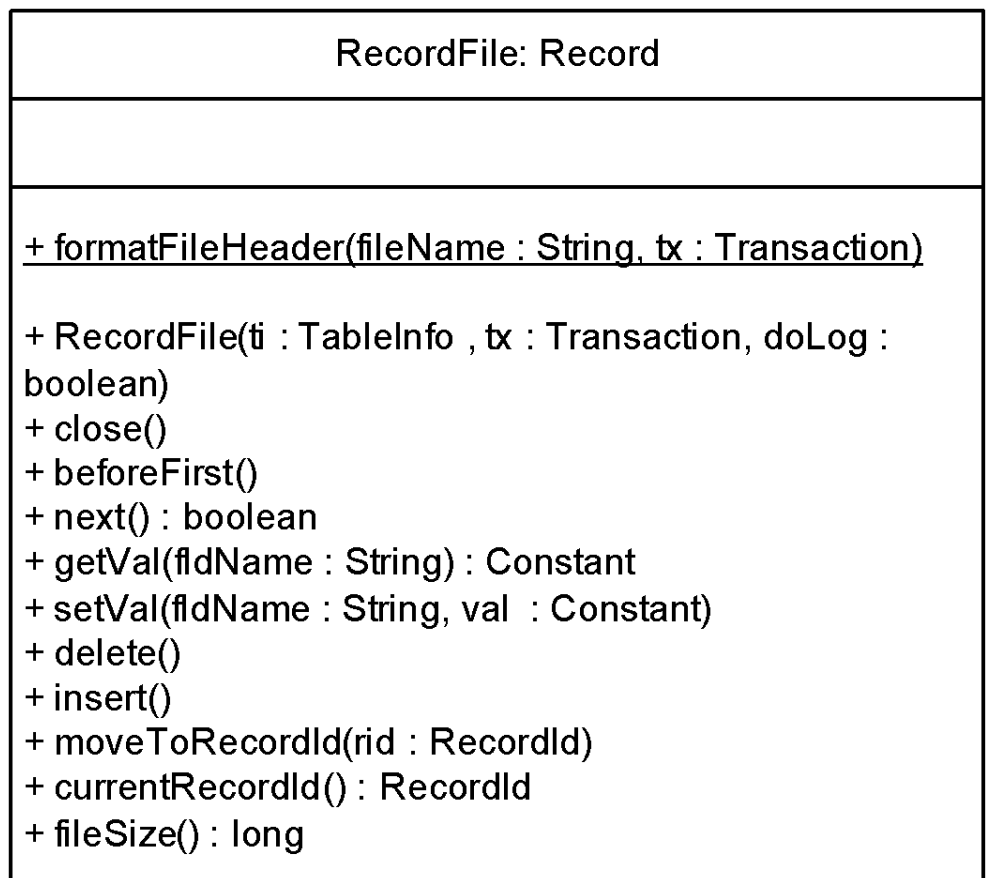

### Accessing Records in a Record File

#### • Sample code of using a record file

```
<sup>}</sup><br>rf.close(): Caution:
            When inserting a new record, all the fields should have inserted values.
            Otherwise, the user might read some unpredictable value 60
Transaction tx = VanillaDb.txMgr().transaction(
           Connection.TRANSACTION_SERIALIZABLE, false);
TableInfo ti = ...;
RecordFile rf = ti.open(tx, true);
rf.beforeFirst();
// Part 1: reads records and delete records
while (rf.next())
     if (rf.getVal("s-id").equals(new IntegerConstant(50)))
           rf.delete();
rf.close();
// Part 2: insert new record
rf = ti.open(tx, true);for (int id = 0; id < 100; id++) {
     rf.insert();
     rf.setVal("s-id", new IntegerConstant(id));
     rf.setVal("s-name", new VarcharConstant("student" + id));
     rf.setVal("major-id", new IntegerConstant((id % 3 + 1) * 10));
     rf.setVal("grad-year", new BigIntConstant(2016));
rf.close();
```
# **Outline**

- Overview
- Design Considerations for Record Manager
- The VanillaCore Record Manager
	- How records are stored?
	- Which blocks to pin?
	- Working with the recovery and concurrency manager to ensure tx ACID

### Recap of Data Access Layers

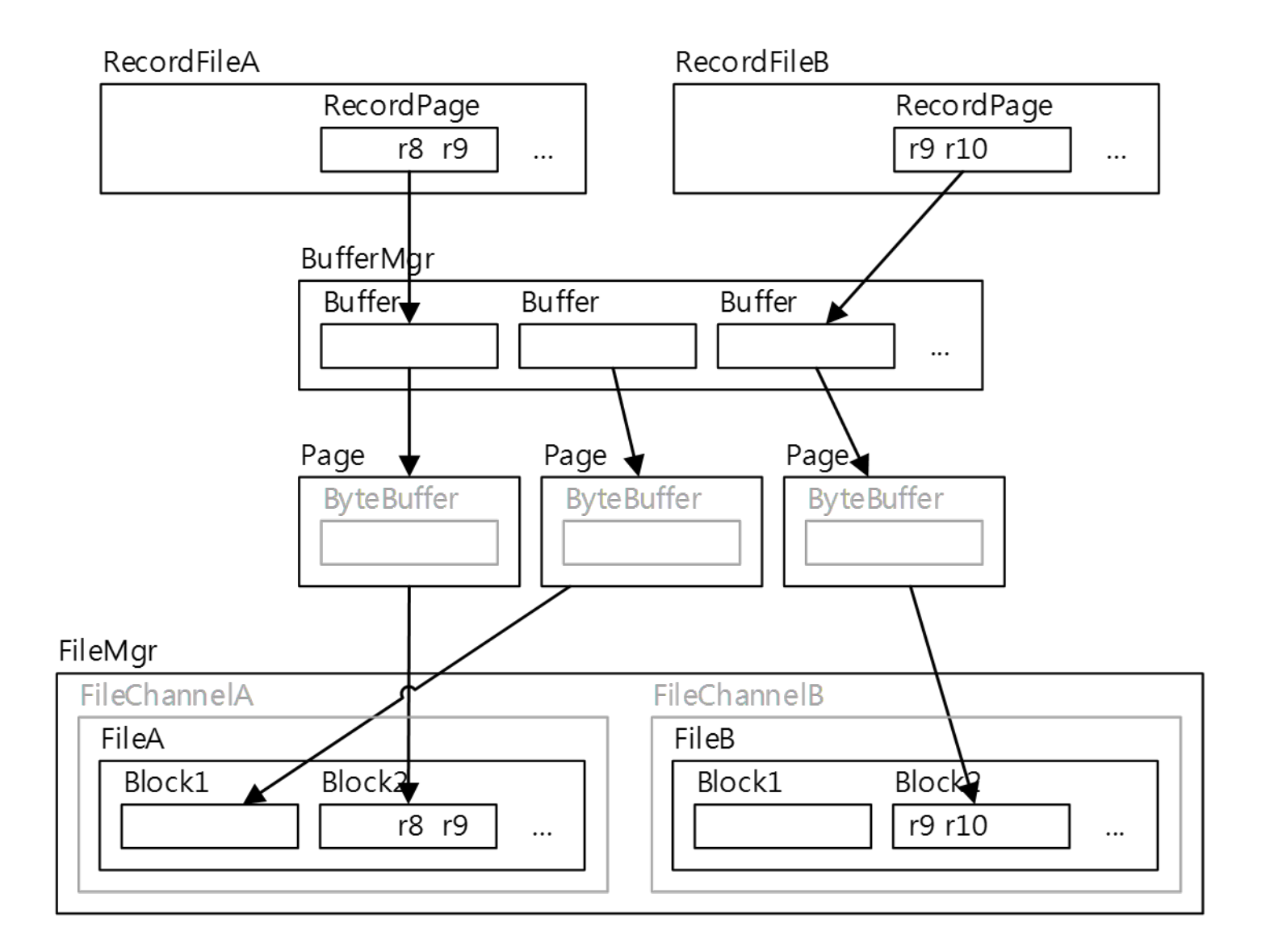

### Which Block to Pin?

- Each RecordFile instance pins only two pages:
	- RecordPage corresponding to the current position
	- FileHeaderPage
- Unpin upon close ()
	- This is why a JDBC user should close a ResultSet as soon as possible

### **Outline**

- Overview
- Design Considerations for Record Manager
- The VanillaCore Record Manager
	- How records are stored?
	- Which blocks to pin?
	- Working with the recovery and concurrency manager to ensure tx ACID

### Tx Support

- C and I by working with ConcurrencyManager
	- All read/write from/to files and blocks must obtain appropriate locks first via concurrencyMgr.read/modifyXxx()
- A and D by working with RecoveryManager
	- All set values are logged via recoveryMgr.logXxx()
	- By virtue of WAL implementation in memorymanagement layer

### References

- Database page layout of PostgreSQL. [http://www.postgresql.org/docs/8.0/static/storag](http://www.postgresql.org/docs/8.0/static/storage-page-layout.html) [e-page-layout.html](http://www.postgresql.org/docs/8.0/static/storage-page-layout.html)
- Microsoft SQL Server page structure. [http://msdn.microsoft.com/en](http://msdn.microsoft.com/en-us/library/ms190969(v=sql.105).aspx)[us/library/ms190969\(v=sql.105\).aspx](http://msdn.microsoft.com/en-us/library/ms190969(v=sql.105).aspx)
- Database Design and Implementation, chapter 15. Edward Sciore.
- Database system concepts 6/e, chapter 10. Silberschatz.